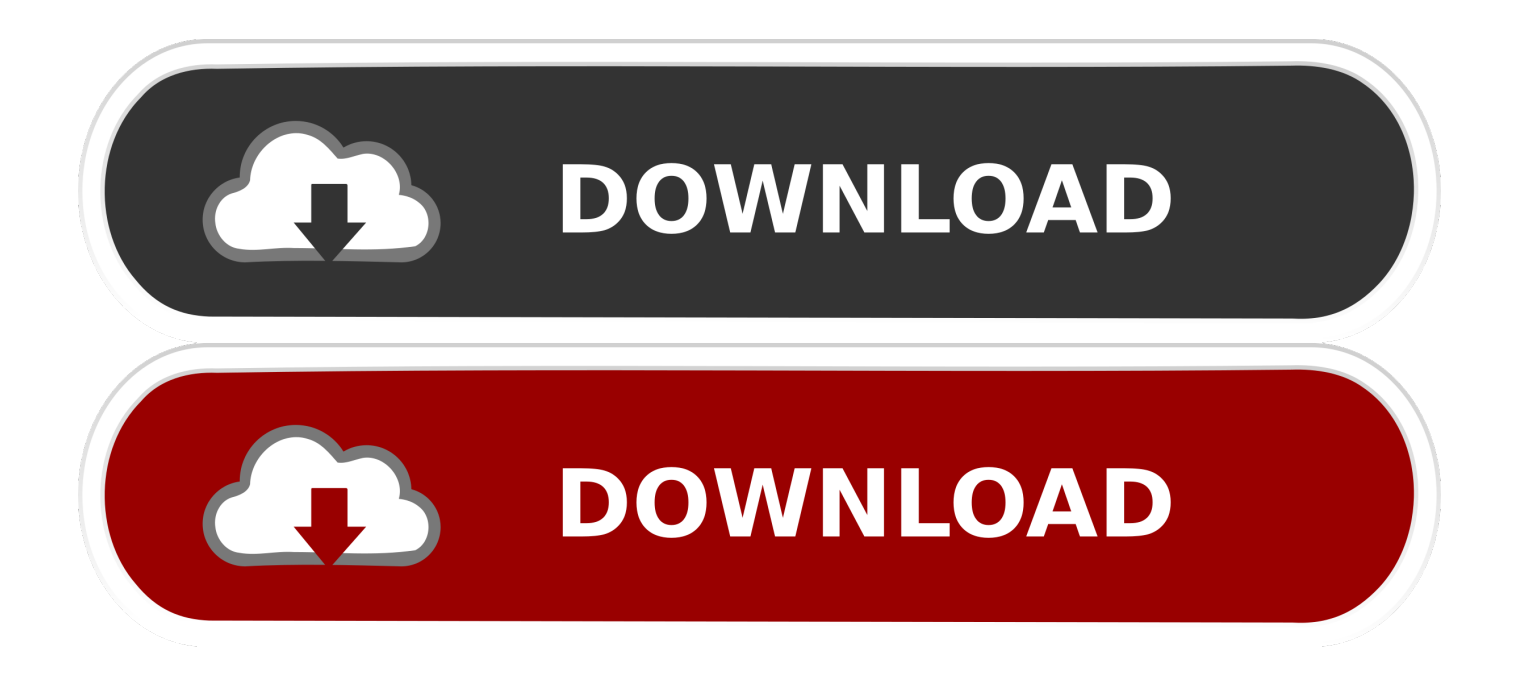

#### [Download Peta Indonesia Untuk Garmin](https://tiurll.com/1tnzuu)

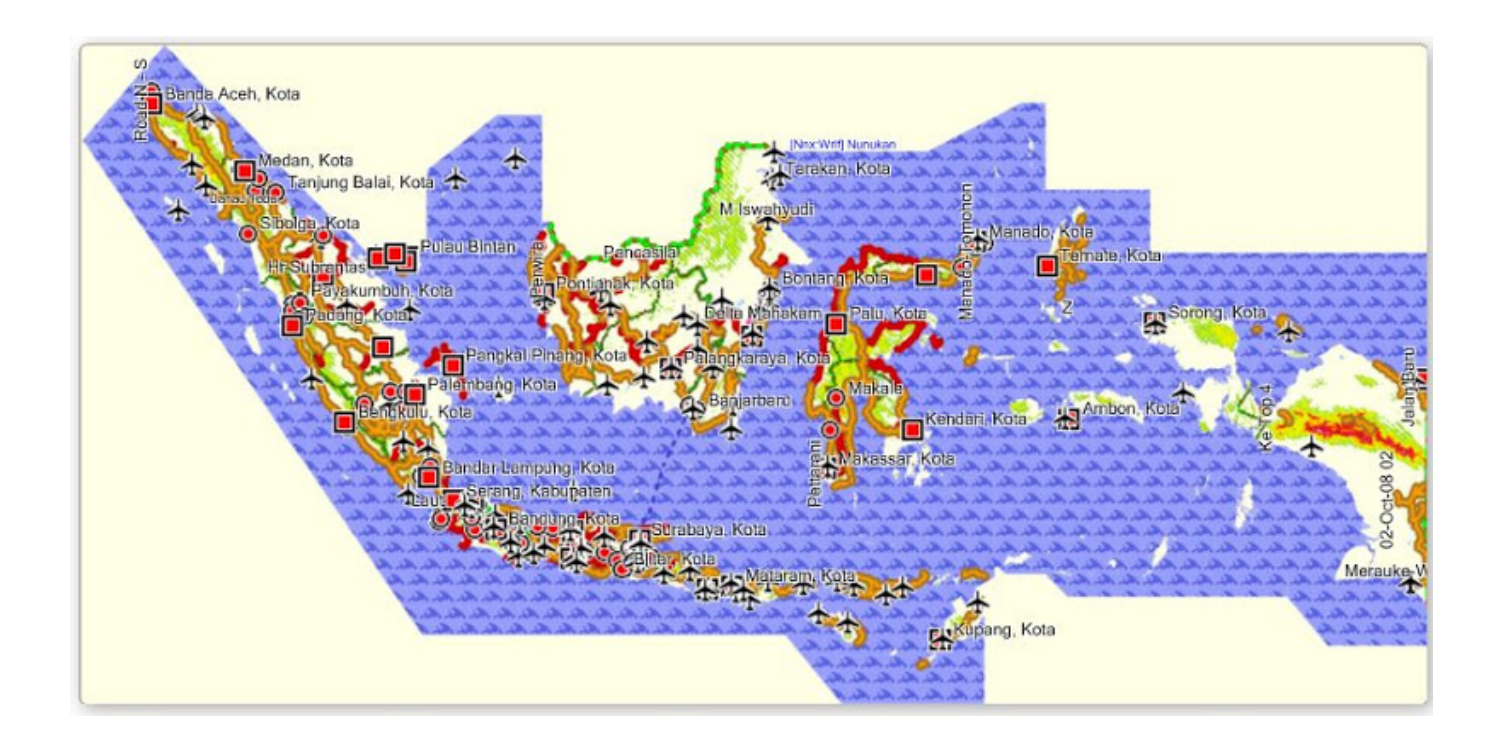

[Download Peta Indonesia Untuk Garmin](https://tiurll.com/1tnzuu)

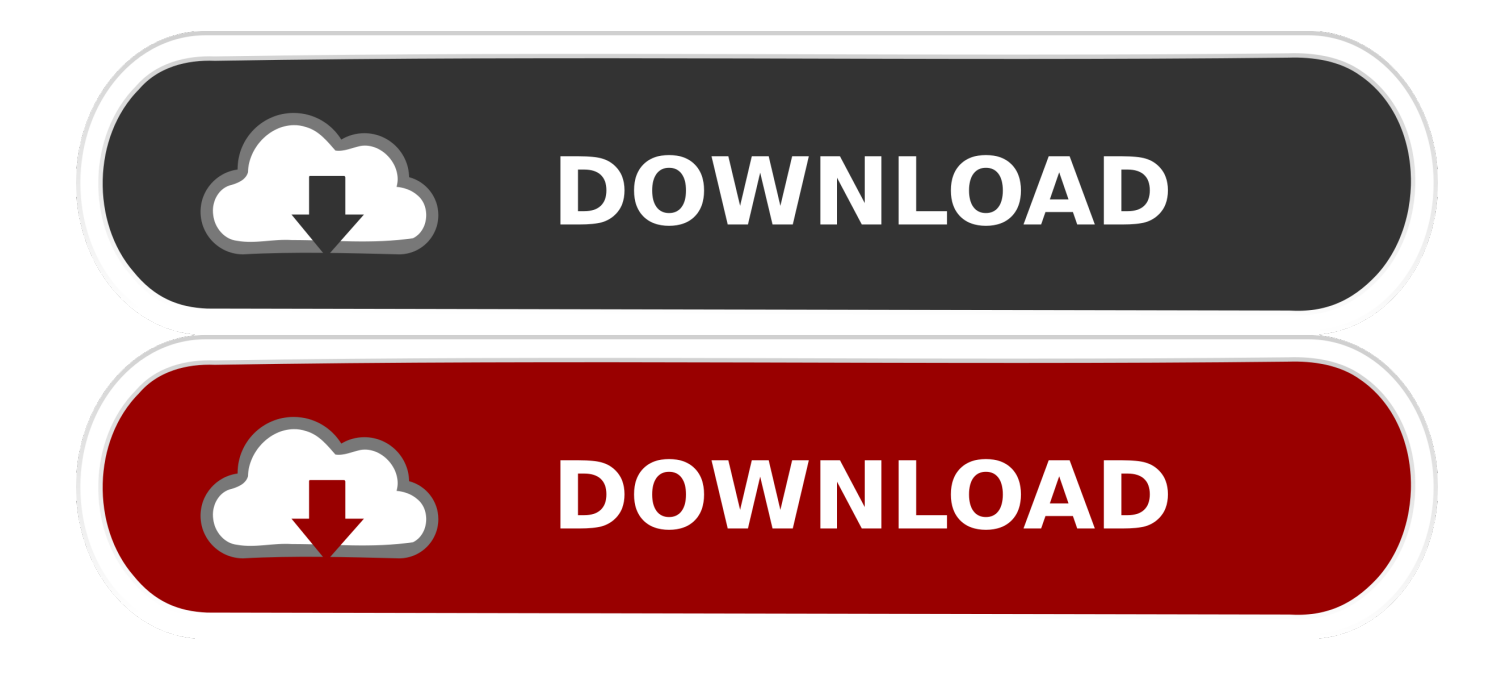

Namun demikian, kita masih bisa melakukan instalasi pada PC yang tidak dilengkapi dengan perangkat Garmin, yakni dengan melakukan instalasi Garmin BaseCamp terlebih dahulu.

- 1. peta indonesia untuk garmin
- 2. download peta topografi indonesia untuk garmin
- 3. free download peta topografi indonesia untuk garmin

The User agrees not to create any copy or derivative works (in whole or any part thereof) of the Map on any medium through whatever means possible and /or use the Map in any manner which infringes the intellectual property of Malsingmaps.. • 'Map' refers to all data, codes, data and all updates provided by Malsingmaps.. Mapsource merupakan software yang didapat ketika kita membeli produk GPS Garmin Namun, Mapsource dapat kita gunakan sebagai alternatif untuk menampilkan peta digital Indonesia, yang dapat kita peroleh secara gratis.. • Follow the installer's instructions to load the maps Some map will require the unlock code during the installation process.. The Map and all data used to produce the Map are protected under copyright laws and international copyright treaties.

## **peta indonesia untuk garmin**

peta indonesia untuk garmin, download peta indonesia untuk garmin, download peta topografi indonesia untuk garmin, free download peta indonesia untuk gps garmin, free download peta topografi indonesia untuk garmin, peta topografi indonesia untuk garmin, download peta indonesia untuk gps garmin [Unduh Grabbike Apk Argo Free](https://ntfs-for-mac-1044-1088-1072-1081-1074-1077-1088.simplecast.com/episodes/unduh-grabbike-apk-argo-free)

Sebenarnya, Mapsource dapat diinstall hanya ketika kita memiliki perangkat GPS Garmin.. To install the map in your GPS device, please remove the memory card in your GPS device and disconnect other USB devices.. • Allow your GPS device to initialize and enter USB mode • Click the downloaded executable file to start the installation. [Onecast For Mac](https://ntfs-for-mac-1044-1088-1072-1081-1074-1077-1088.simplecast.com/episodes/onecast-for-mac)

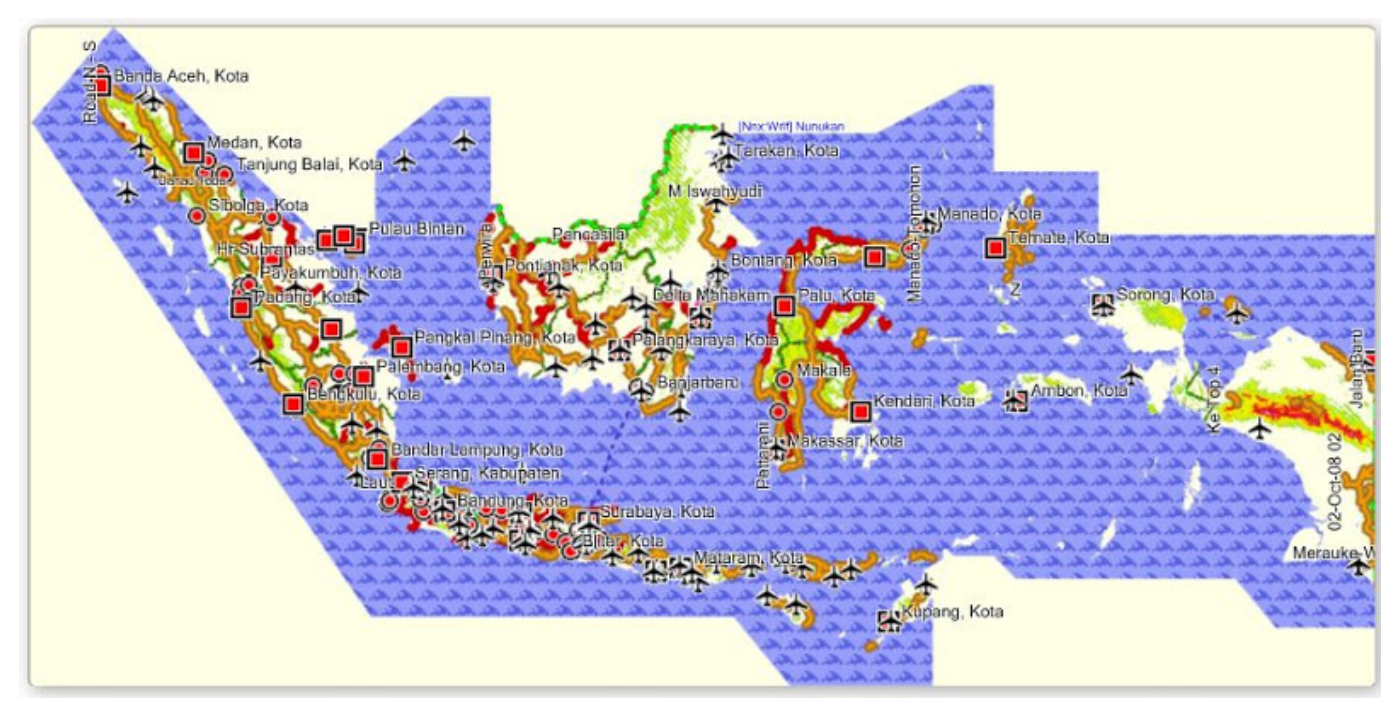

[Uif file to exe converter](http://wapamisna.unblog.fr/2021/02/26/uif-file-to-exe-converter/)

## **download peta topografi indonesia untuk garmin**

### [Oru Penninte Kadha Serial Story So Far](https://ntfs-for-mac-1044-1088-1072-1081-1074-1077-1088.simplecast.com/episodes/oru-penninte-kadha-serial-story-so-far)

 Berikut adalah langkah-langkah instalasi Mapsource, khususnya untuk pengguna tanpa perangkat GPS Garmin.. com By proceeding with the downloading and installation of this map ('Map'), you indicate your acceptance of this agreement.. How to check your map version and activate the map? By downloading, installing, or using this map, you agree to be bound by the terms and conditions of the following license agreement.. Please read this agreement carefully This is a legal agreement between you (as an individual or other legal entity) and Malsingmaps.. Please copy and save the code • Connect your unit to a free USB port on your PC with the correct PC interface cable. [Utraman Tiga The Final Odyssey Sub Indonesia](https://www.bloglovin.com/@joshflynn/utraman-tiga-final-odyssey-sub-indonesia)

# **free download peta topografi indonesia untuk garmin**

### [Alltomp3 Won 039;t Download Mac](https://tribunstocog.substack.com/p/alltomp3-won-039t-download-mac)

• Download the map installer file onto your hard drive • For map that requires unlock code, generate the unlock code by entering the serial number of your GPS device.. Download dan install 2 Download dan install 3 Download peta Indonesia di Catatan: Pilih peta Garmin.. com 'User' means the licensee under this Agreement This can be an individual person or other legal entity.. If you do not agree to the terms of this End User License Agreement, you do not have the authority to use the Map.. Download Aplikasi Basecamp, Mapsource dan Peta Gratis Download Gratis data SRTM Indonesia untuk membuat peta Kontur di Garmin Basecamp Peta SHP seluruh INDONESIA Gratis Download - UPDATE.. • Malsingmaps com hereby grants to the User a revocable, non-exclusive, non-transferable, license to use one copy of the Map on Garmin GPS receiver. 6e4e936fe3 [Ableton Live Drum Samples Download](https://osf.io/ps6f7/)

6e4e936fe3

[FULL InfraWorks 2015 download](http://senkonscareap.blogg.se/2021/february/full-infraworks-2015-download.html)